# **12-3-2 Serial Gateway (Serial Gateway or Protocol Macro Mode)**

### **Responses Returned to the FINS Transmission Source**

### **Conversion Failure/Conversion Successful but Transmission Failed**

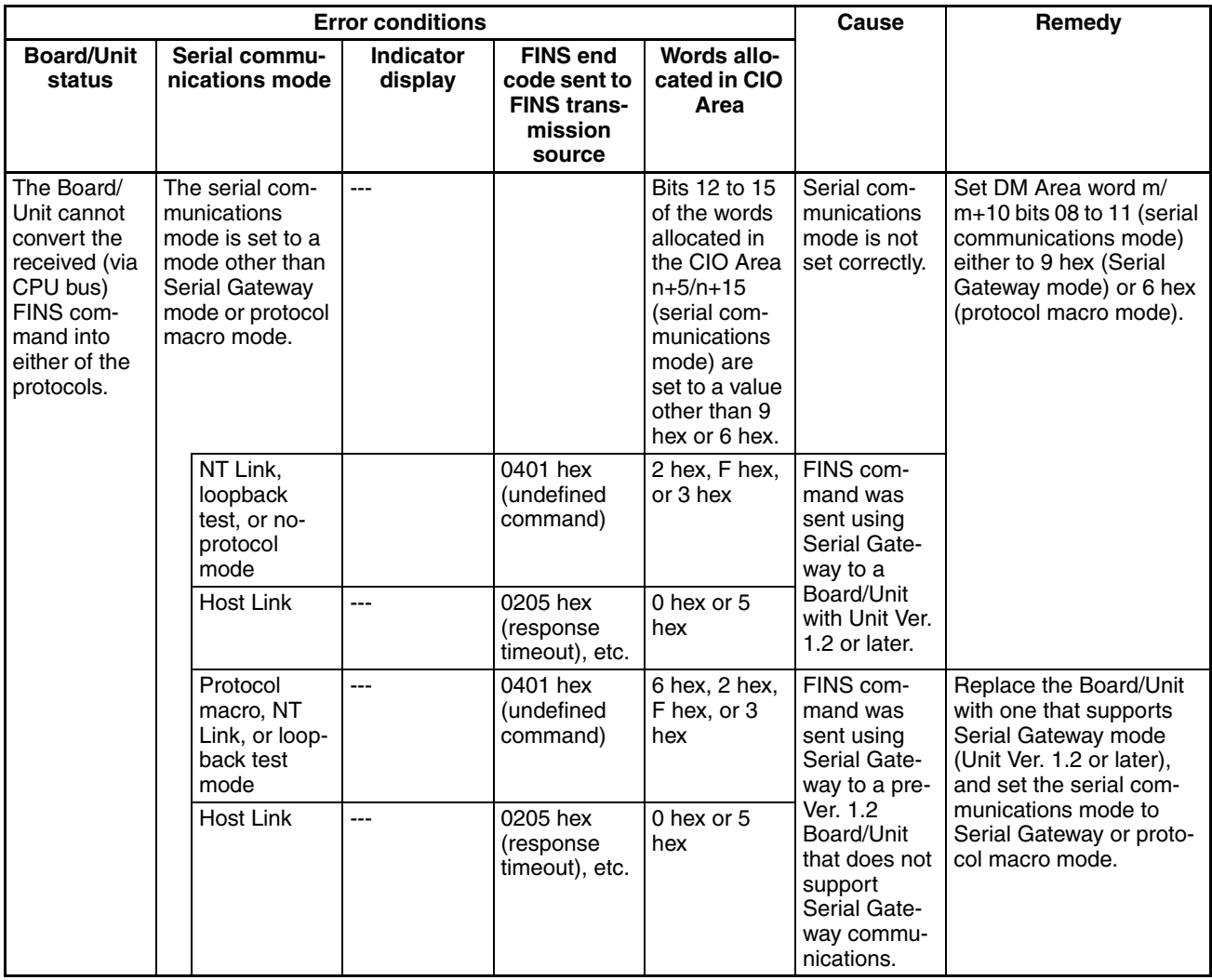

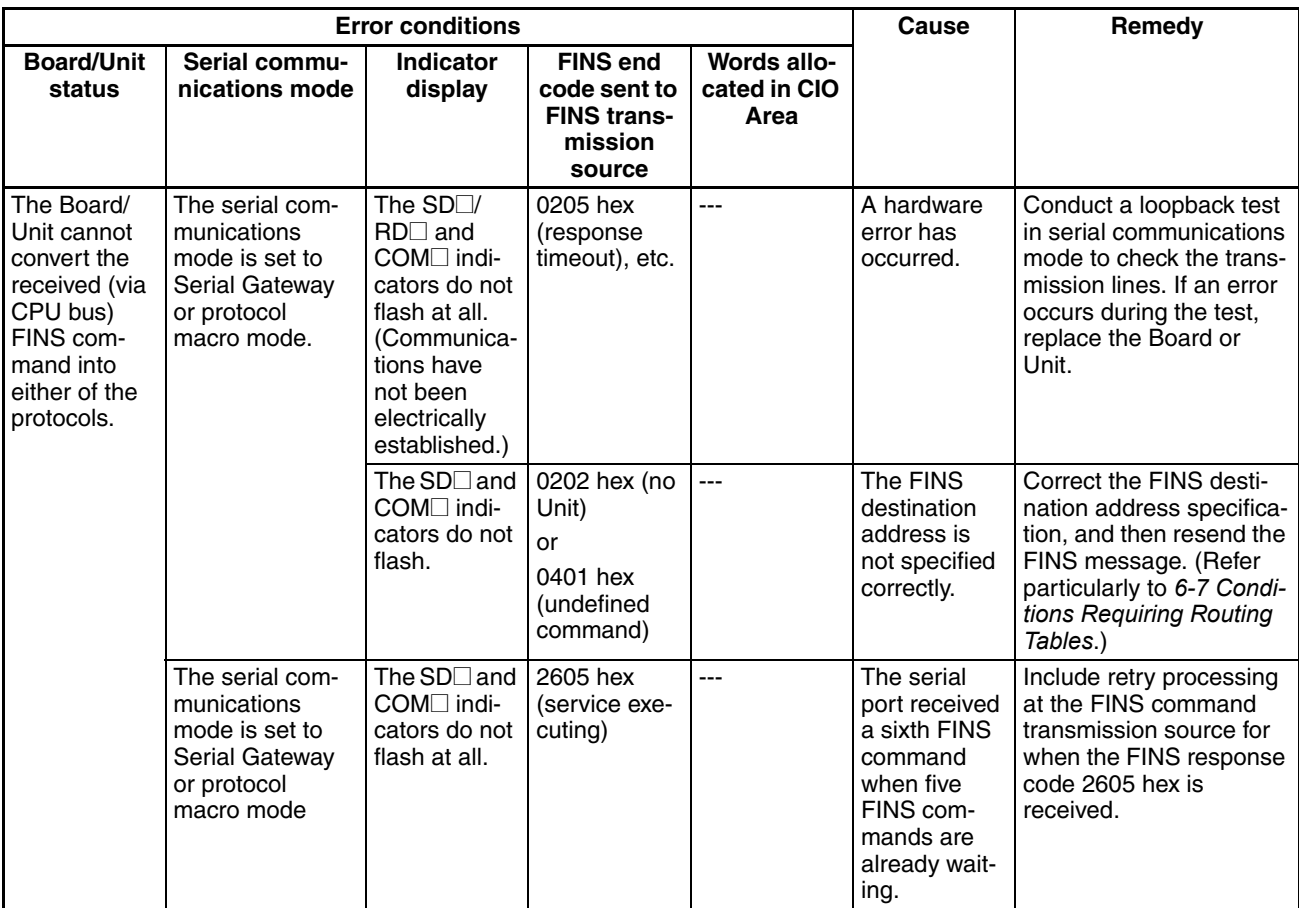

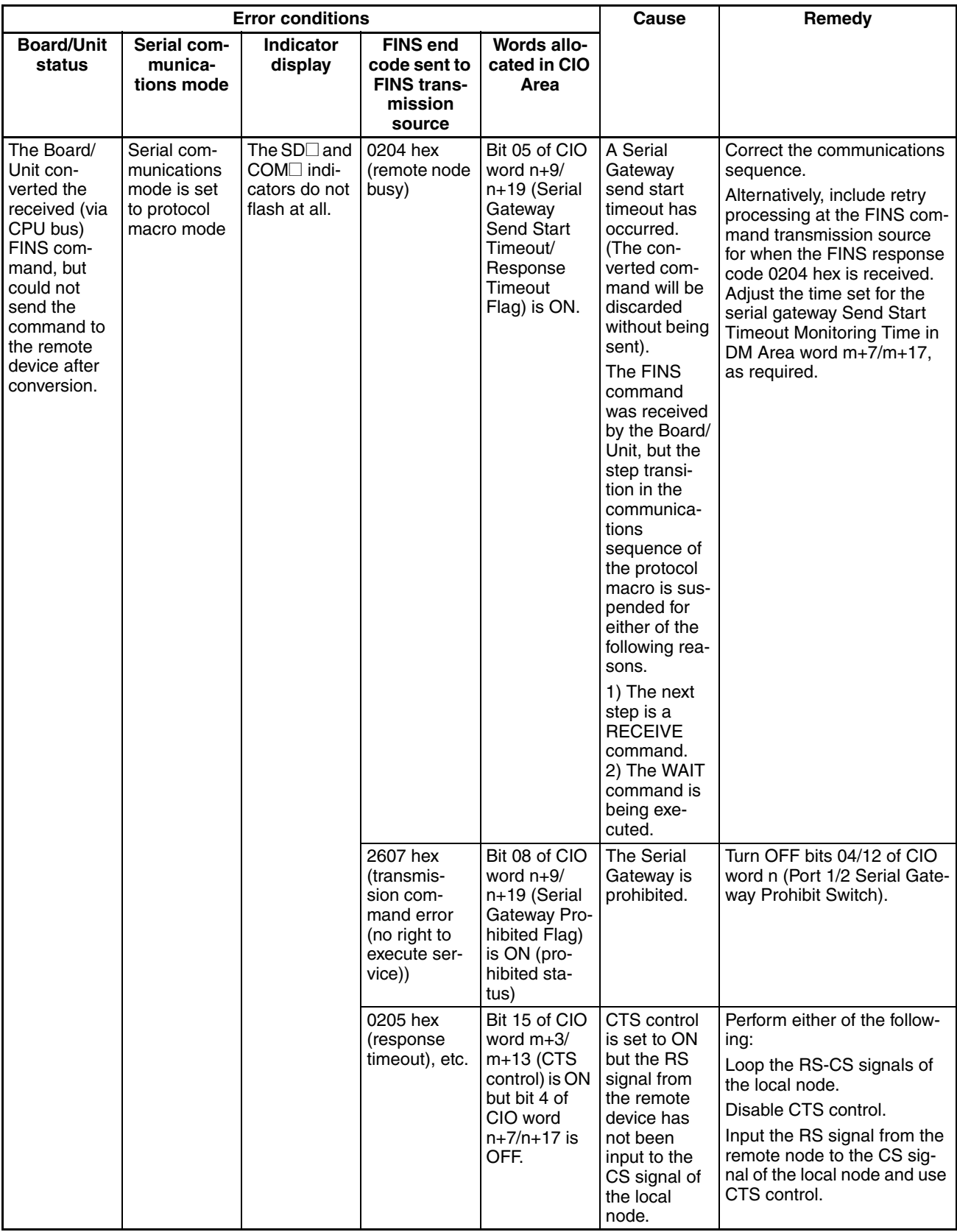

### **Transmission Successful but Response from Remote Device Not Received**

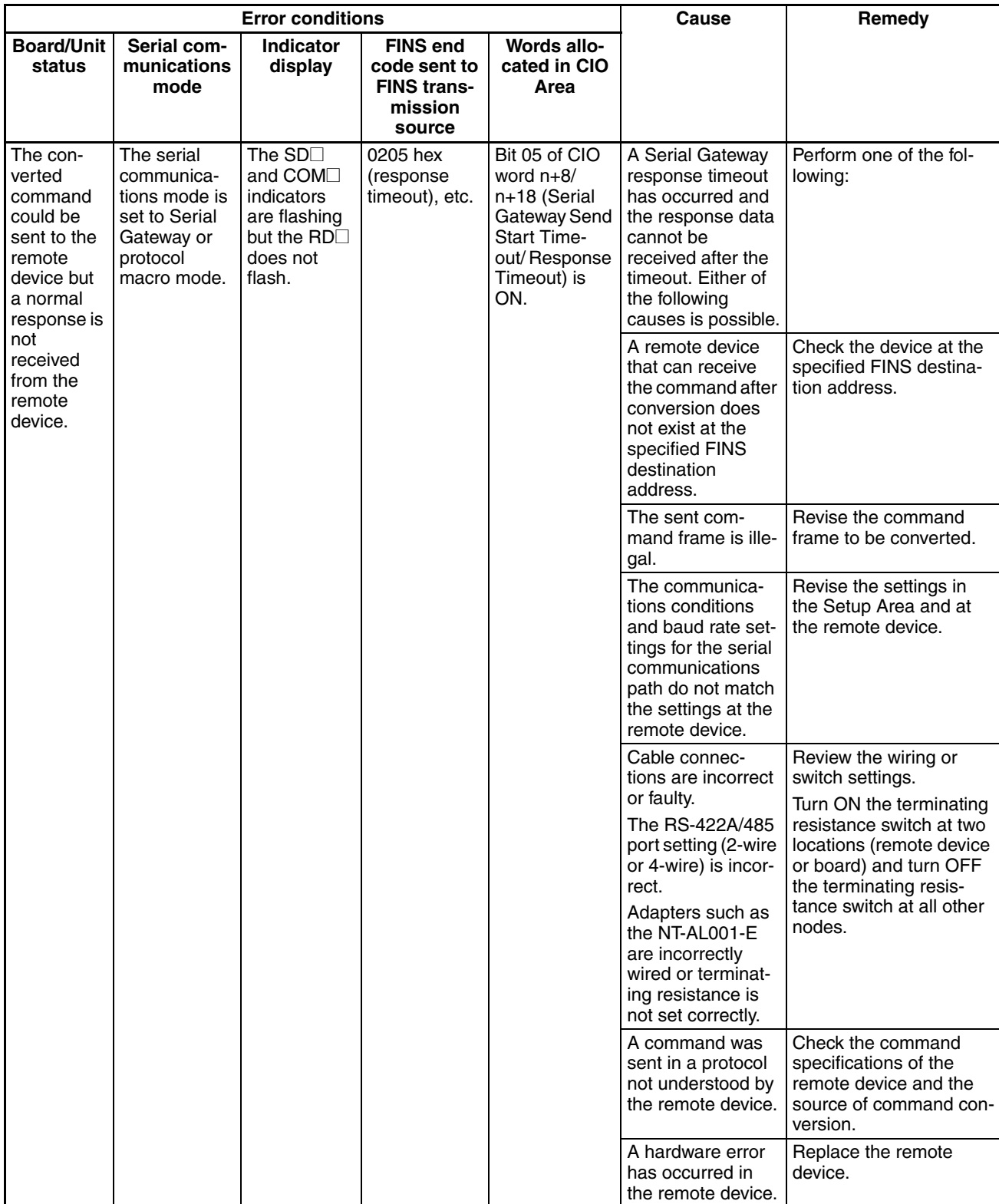

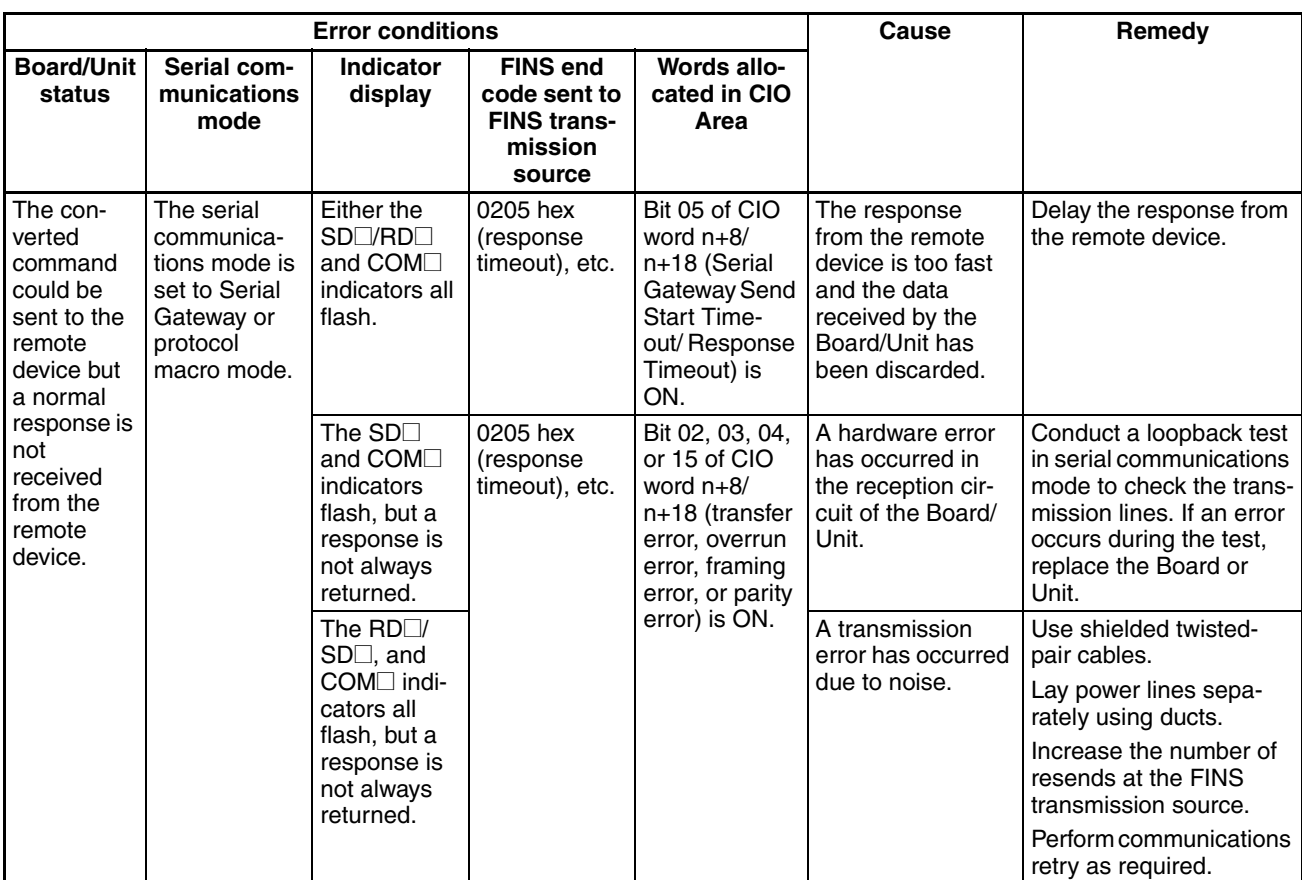

### **Response Received from Remote Device but Error Remains**

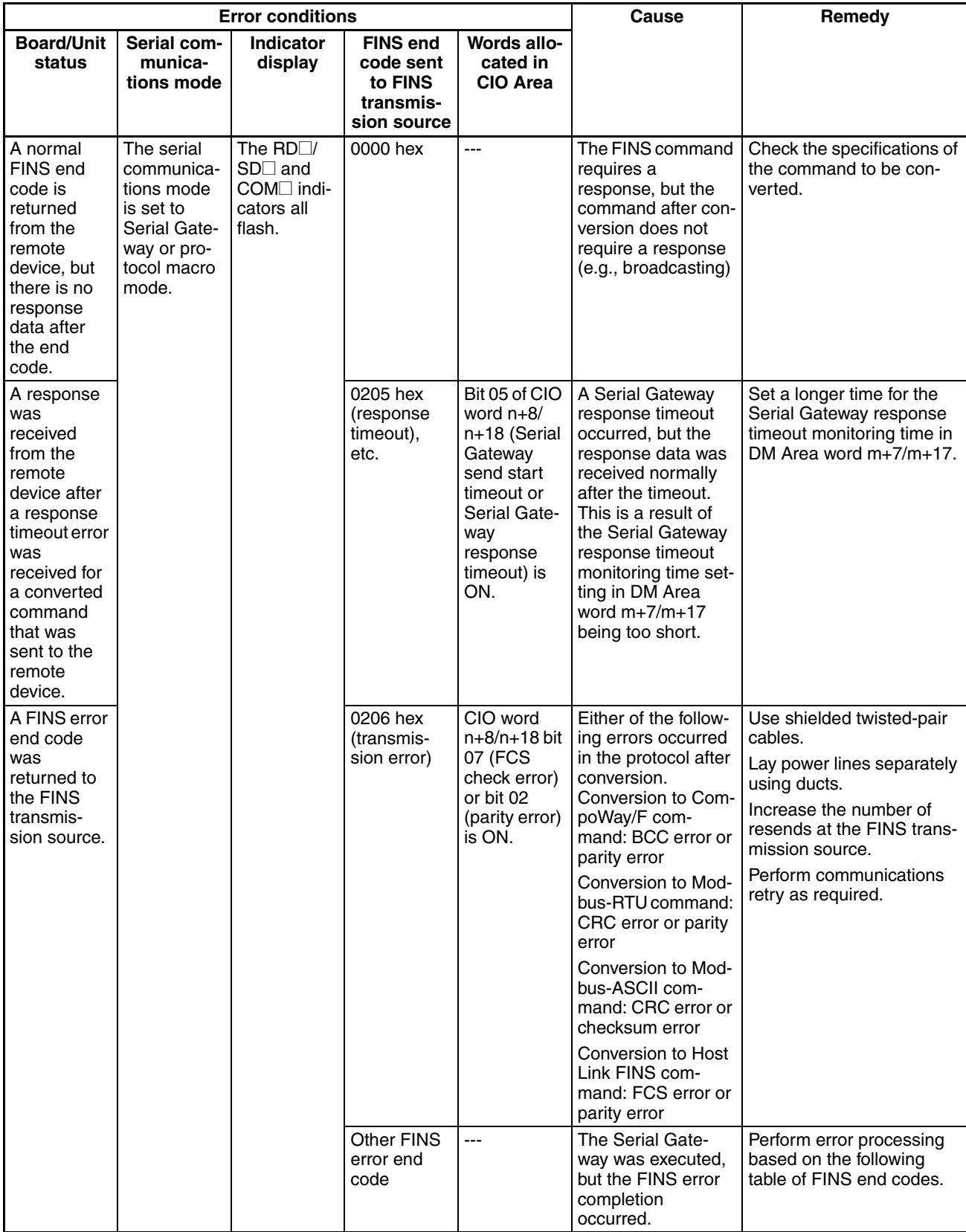

# **Troubleshooting Using FINS End Codes**

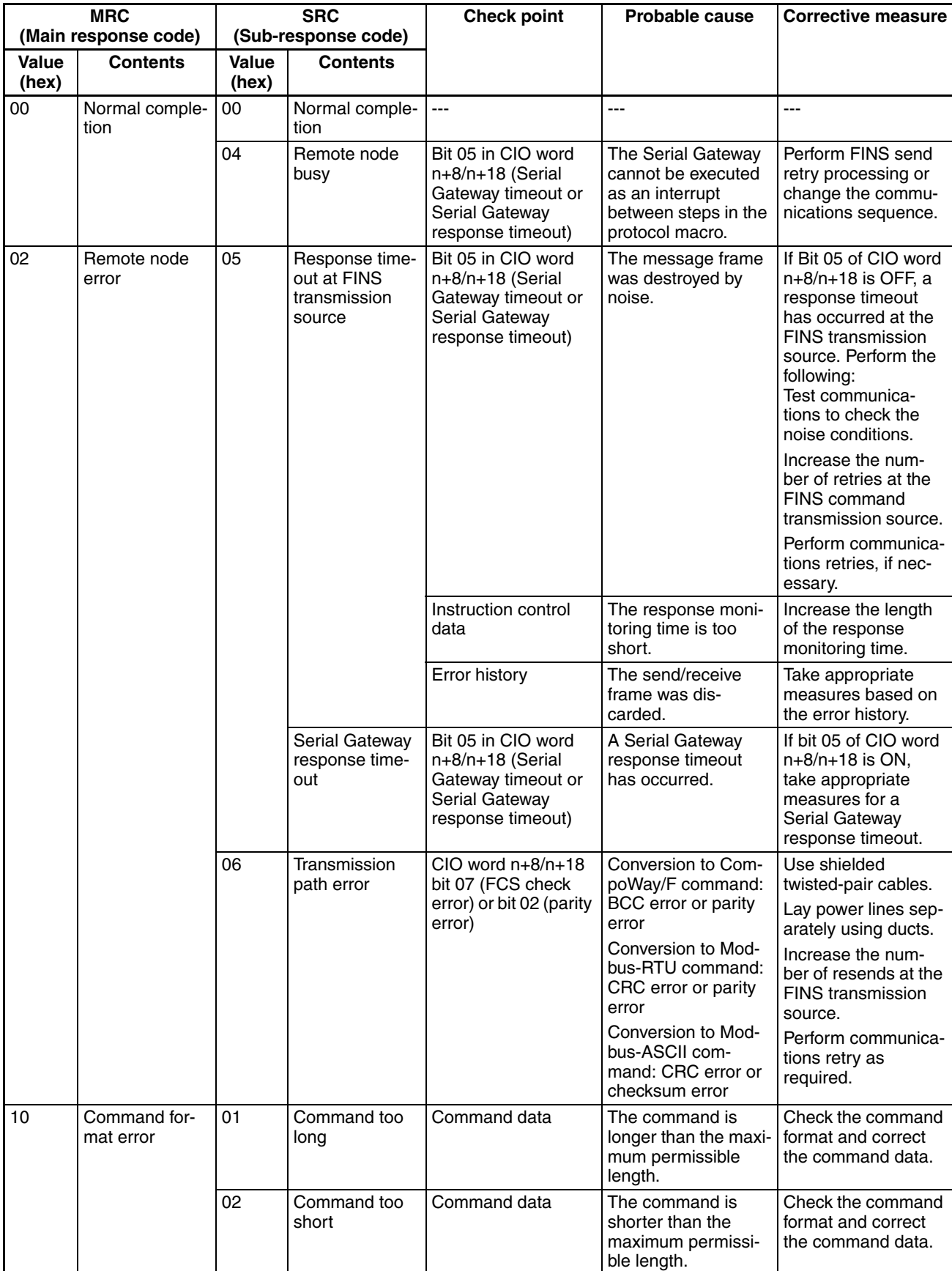

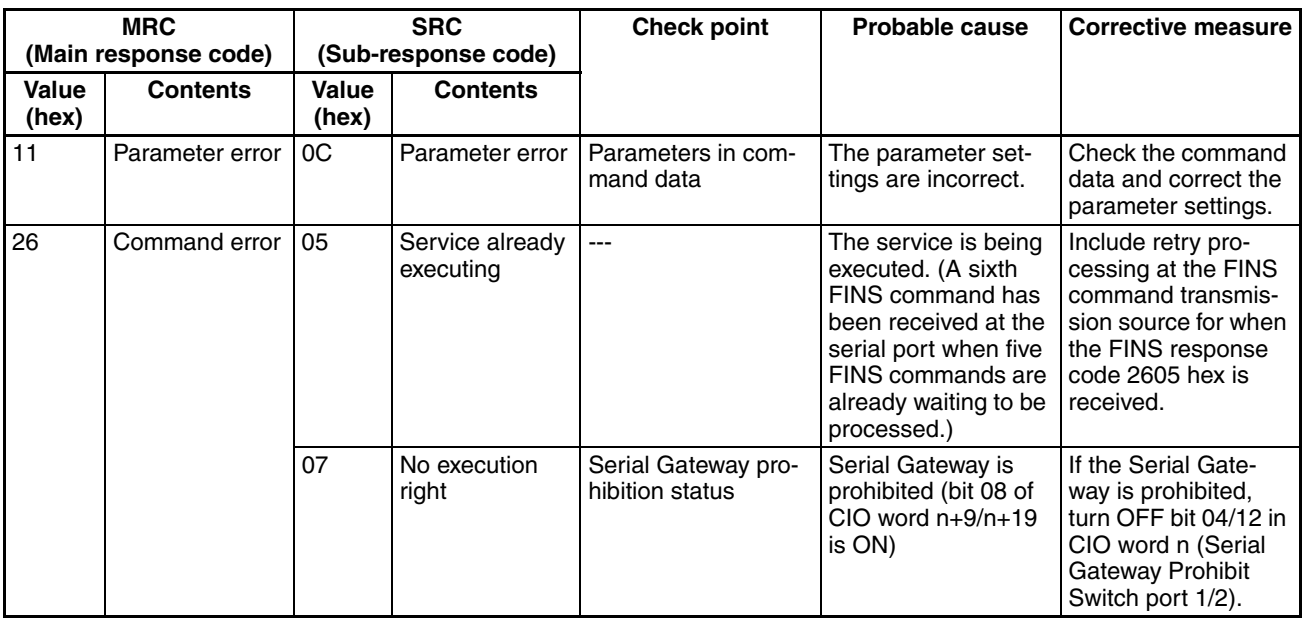